**PDF Converter Personal Edition Crack Activation Code With Keygen**

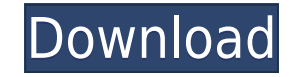

PDF Converter Personal Edition is a program designed to help you transform PDF documents into DOC and TXT files. But you can also extract images. The tool can be easily used by individuals of any experience level. The inte "drag and drop" method is not supported. Batch processing is allowed. In the queue you can check out the name, source and output destination, progress and remark on each file. So, after you specify the output directory, fo graphic and image items), text conversion (keep text flow or layout) and page range. But you can also select the character set, as well as enable PDF Converter Personal Edition to keep paragraphs (in case of TXT conversion response time, quickly finishes a task and didn't freeze, crash or pop up errors during our tests. However, the interface is outdated and there is no help file available. Plus, PDF Converter Personal Edition doesn't do a g information to enable him to control the suspect and end the threat of injury to him and others.")(citing Bailey, 444 U.S. at 410). To establish a claim of excessive force, an inmate must prove: (1) that the defendant offi was "tantamount to an infliction of needless suffering." Estelle v. Gamble, 429 U.S. 97, 102–03 (1976). "Deliberate indifference is shown by a prison official

PDF Converter is the application that transforms PDF documents into DOC and TXT files. But you can also extract images. Use the software: 1. 2. 5.5.4 11.08.2008 1.30 MB 9 14 How to read the description What is new in versi on our FTP server. E-mail This Review Thank You,! Report Offensive Content If you believe this comment is offensive or violates the CNET's Site Terms of Use, you can report it below (this will not automatically remove the painting expert. When I buy new latex paint, I get it in a can and try to apply it with a painter's brush directly onto the ceiling. I don't coat the brush with anything. The brush is then used to apply the paint, and it's brush? Why does it have to be washed? A: First off, I assume that you are not using latex paint, or something other than an acrylic or enamel paint. You should wash your brushes before you use them, because oils/greases th because of the oils/grease that are on the brush, which will damage your latex paint. This is particularly important to do because latex paint contains an oil in it, so it will eat into the seal. A: From WikiPedia - Wet a are any oils or grease on the brush, wipe them off with a clean rag, preferably before using. Q: How to 2edc1e01e8

**PDF Converter Personal Edition Crack+ Free [Win/Mac]**

This is a free, simple, fast PDF Converter. Adobe PDF Fax Converter converts PDF files to TIFF, EPS, PDF, XPS, EMF, SVG, RTF, WMF, WPS, DJVU, PPT, MP3 and MOV formats, including texts, drawings, graphics, images, tables, e edit, crop, resize, rotate and convert images in PDF files. Adobe PDF Fax Converter converts PDF files to TIFF, EPS, PDF, XPS, EMF, SVG, RTF, WMF, WPS, DJVU, PPT, MP3 and MOV formats, including texts, drawings, graphics, i also preview, edit, crop, resize, rotate and convert images in PDF files. \* Convert your favorite pdf files from various sources like, word, excel, powerpoint, and text files, and save as image, tiff, pdf, jpg, bmp, png, t convert multi pages into one file. It support batch convert. It can convert PDF to image, image to PDF, EPS, tiff, JPG, PNG, BMP, JPEG, TIF, TGA, TIF, JPEG, EPT, PS, GIF, SWF, and so on. Be compatible with all PDF reader s to multi pages. Support batch conversion to multi pages and keep source page, and output page. Support specify page number to start from in a source PDF, and specify page number to end at in a target PDF. PDF to JPEG. PDF batch converting PDF to PNG.

<https://techplanet.today/post/pk-movie-download-fix-kickass-1080p> [https://new.c.mi.com/my/post/634972/Clc\\_Genomics\\_Workbench\\_651\\_Crack\\_TOP](https://new.c.mi.com/my/post/634972/Clc_Genomics_Workbench_651_Crack_TOP) <https://techplanet.today/post/one-2-ka-4-2-full-hd-movie-download-1080p-repack> [https://new.c.mi.com/th/post/1459193/Drpu\\_Bulk\\_Sms\\_Professional\\_UPD\\_Crack\\_For\\_Android\\_M](https://new.c.mi.com/th/post/1459193/Drpu_Bulk_Sms_Professional_UPD_Crack_For_Android_M) [https://new.c.mi.com/th/post/1452594/Simson\\_Tuning\\_Werkstatt\\_3d\\_Crack\\_Downloadepub\\_UPD](https://new.c.mi.com/th/post/1452594/Simson_Tuning_Werkstatt_3d_Crack_Downloadepub_UPD) <https://reallygoodemails.com/templiohote> <https://reallygoodemails.com/randpeqtispo> <https://techplanet.today/post/vmware-thinapp-enterprise-511-2722044-serial-64-bit> [https://new.c.mi.com/my/post/634962/Saimin\\_Gakuen\\_English\\_Patchhttps\\_Scoutmailscom\\_Ind](https://new.c.mi.com/my/post/634962/Saimin_Gakuen_English_Patchhttps_Scoutmailscom_Ind) <https://techplanet.today/post/iso-80000-2-pdf-download-top> [https://new.c.mi.com/th/post/1459188/Schematic\\_Main\\_Foxconn\\_N15235\\_4512\\_NEW](https://new.c.mi.com/th/post/1459188/Schematic_Main_Foxconn_N15235_4512_NEW) <https://techplanet.today/post/now-boarding-full-game-verified-free-download> <https://techplanet.today/post/universal-shield-47-crack-12-work> [https://new.c.mi.com/th/post/1459183/Matlab\\_2012b\\_Activation\\_Key\\_Crack\\_NEW](https://new.c.mi.com/th/post/1459183/Matlab_2012b_Activation_Key_Crack_NEW) [https://new.c.mi.com/my/post/636531/PATCHED\\_Xara\\_Designer\\_Pro\\_X\\_1761055162\\_VERIFIED\\_Fu](https://new.c.mi.com/my/post/636531/PATCHED_Xara_Designer_Pro_X_1761055162_VERIFIED_Fu)

## **What's New in the?**

PDF Converter Personal Edition is an application designed to help you transform PDF documents into DOC and TXT files. But you can also extract images. The tool can be easily used by individuals of any experience level. The the "drag and drop" method is not supported. Batch processing is allowed. In the queue you can check out the name, source and output destination, progress and remark on each file. So, after you specify the output directory graphic and image items), text conversion (keep text flow or layout) and page range. But you can also select the character set, as well as enable PDF Converter Personal Edition to keep paragraphs (in case of TXT conversion response time, quickly finishes a task and didn't freeze, crash or pop up errors during our tests. However, the interface is outdated and there is no help file available. Plus, PDF Converter Personal Edition doesn't do a g processing \* Import documents from the file browser only \* Create a new, empty queue if none exists \* Export to a specific destination and its format (e.g. choose the folder) \* Add and remove files from the queue \* Keep th limitations) \* Preserve page margins \* Display the text and image items in the document \* Prevent automatic text formatting \* Optimize PDF (e.g. text flow) \* Keep the fonts \* Keep the same line as in the original document the image properties \* Display the image details \* Set the image compression settings \* Add comments to the output document \* Add text notes to the output document \* Import a specific page number or the page number range) document \* Create a PDF archive for the documents File Author Document Converter - Free PDF to Word Converter Free offers you a simple way to convert PDF documents to Word and vice versa. If you want to convert PDF documen

## **System Requirements:**

MINIMUM: Windows® 98/Me/2000/XP/Vista/7/8/8.1/10 CPU: 800MHz CD-ROM drive 1.5 GB available hard disk space 256MB RAM 1.3MB VGA/AGP memory 80x25 high-resolution (1680x1050) display RECOMMENDED: Windows® NT/2000/XP/Vista/7/8

## Related links:

<https://miyanehkhabar.ir/wp-content/uploads/2022/12/Perspective-Grid-Plugin-For-Illustrator-Crack-Download-3264bit.pdf> <https://www.aspalumni.com/wp-content/uploads/Cnr2-With-Key-Download.pdf> <https://samtoysreviews.com/wp-content/uploads/2022/12/faublin.pdf> <http://youngcreativeschool.com/wp-content/uploads/2022/12/XML2SAV.pdf> <https://goldcoastuae.ae/?p=28805> <http://ricamente.net/?p=4963> [https://rockwallbrewers.com/wp-content/uploads/2022/12/Freebyte\\_Zip\\_\\_Crack\\_\\_Activation\\_Code\\_With\\_Keygen\\_Free\\_Download\\_MacWin\\_Updated\\_2022.pdf](https://rockwallbrewers.com/wp-content/uploads/2022/12/Freebyte_Zip__Crack__Activation_Code_With_Keygen_Free_Download_MacWin_Updated_2022.pdf) <http://bookforwellness.com/wp-content/uploads/zandnor.pdf> <https://xamabu.net/graphql-playground-free-download/6456/catalogo/deanmar/2022/12/12/18/24/26/> <http://minnesotafamilyphotos.com/czdc-7-13-crack-updated-2022/>